## Find Doc

## ILLUSTRATOR 9 FOR WINDOWS AND MACINTOSH: VISUAL QUICKSTART GUIDE (VISUAL QUIC.

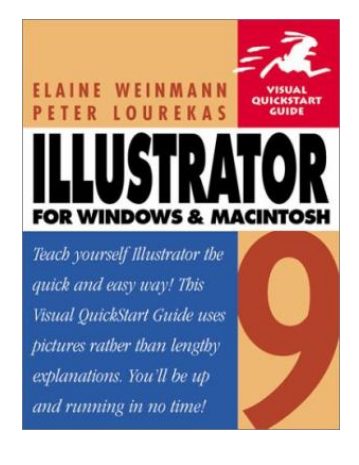

Read PDF Illustrator 9 for Windows and Macintosh: Visual QuickStart Guide (Visual Quic.

- Authored by Peter; Lourekas
- Released at 2000

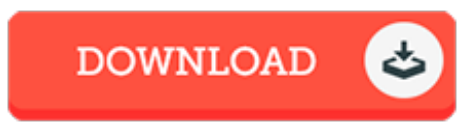

Filesize: 4.4 MB

To read the file, you will need Adobe Reader software program. You can download the installer and instructions free from the Adobe Web site if you do not have Adobe Reader already installed on your computer. You may acquire and preserve it for your personal computer for in the future study. You should follow the button above to download the PDF document.

## Reviews

This created pdf is excellent. We have read through and i also am sure that i am going to going to study yet again yet again in the future. You will not truly feel monotony at at any time of your time (that's what catalogues are for concerning should you check with me). -- Myriam Bode

Just no words to explain. Indeed, it is actually play, nevertheless an amazing and interesting literature. Its been written in an exceptionally simple way and is particularly simply following i finished reading through this ebook by which in fact altered me, alter the way in my opinion. -- Leilani Rippin

Certainly, this is actually the greatest job by any publisher. It is really simplistic but shocks within the 50 % of the pdf. I am just happy to tell you that this is the very best ebook i have read in my own lifestyle and may be he greatest ebook for actually.

## -- Marge Jacobson MD